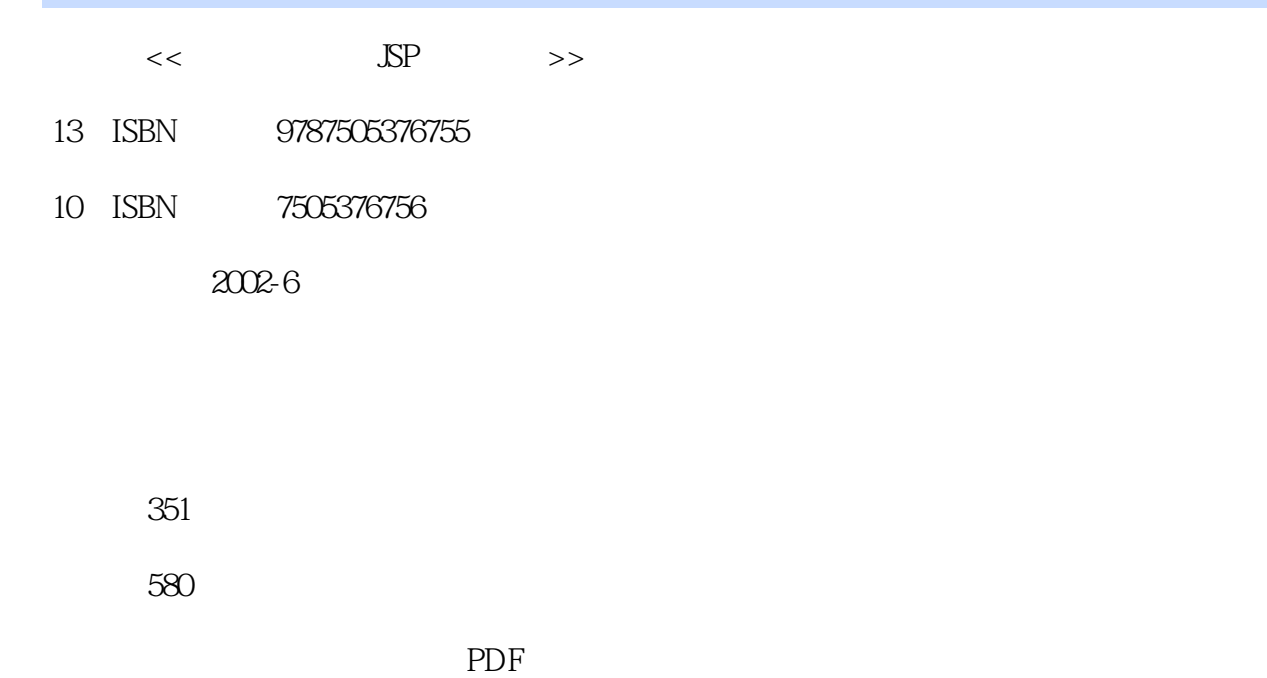

http://www.tushu007.com

 $,$  tushu007.com  $<<$  $\mathbb{R}$ Physical Web

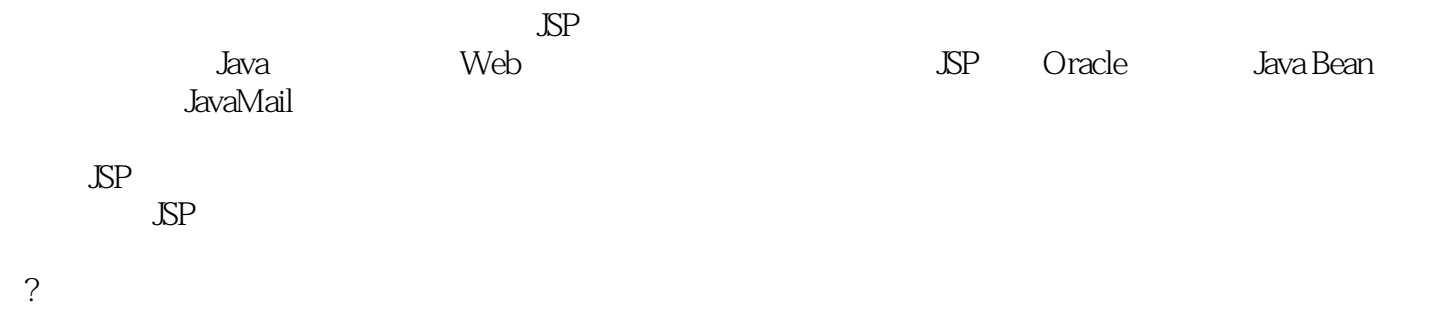

 $\Gamma$ 

#### $<<$

1 JSP ? 1.1 **JSP?** 1.1.1 JSP JSP ?  $1.1.2$  JSP ?  $1.1.3$  JSP ?  $1.1.4$  JSP ?  $1.2$  JSP  $\qquad \qquad$  ? 1.2.1 CGI ?  $1.22$  ASP  $JSP$ ?  $1.3$  JSP  $?$ 1.3.1 Java ?  $1.32$  Web  $--$ Resin? 1.3.3 Resin ?<br>1.3.4 JSP ?  $1.34$  JSP<br> $1.4$  JSP ?  $1.4$  SP  $1.41$  SP?<br> $142$  SP?  $1.42$  JSP 小结?  $2$  JSP ?<br> $21$  JSP ? 2.1 JSP  $21.1$  SP?<br> $21.2$  SP?  $21.2$  JSP 2.1.3 ?  $21.4$  ?  $21.5$  ? 2.1.6 JSP ?  $21.7$  JSP ?  $22$  ?  $221$ <br> $222$  ? 2.22  $223$  ? 2.3 运算操作? 2.3.1 基本运算符? 2.3.2 运算符的优先级? 233 ?  $24$  ?<br> $241$  ?  $2.41$  $242$  ? 2.4.3 break continue ? 2.5 数组的使用? 2.5.1 数组的声明与使用?  $252$  ?  $253$  ?<br> $254$  ? 25.4

## $<<$

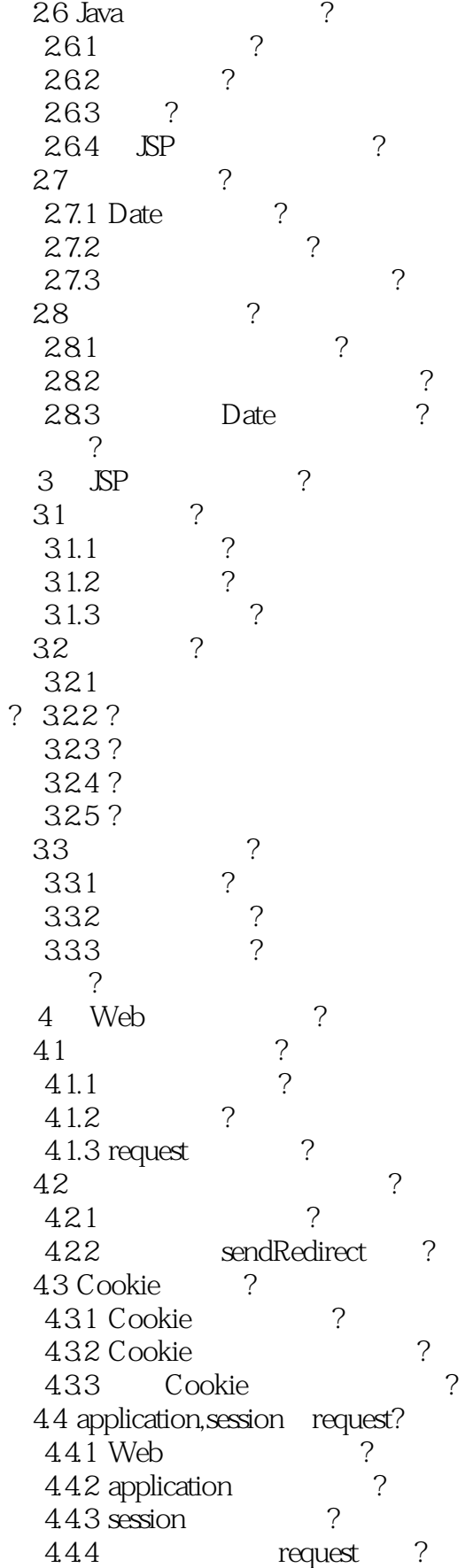

# $<<$

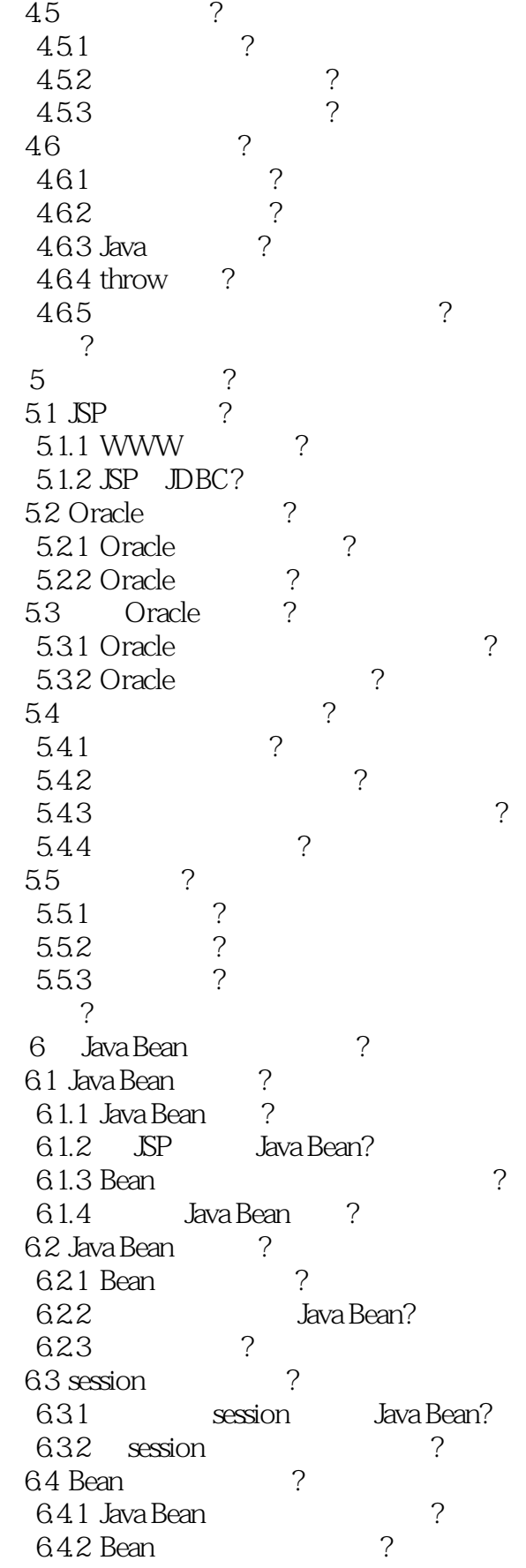

 $<<$ 

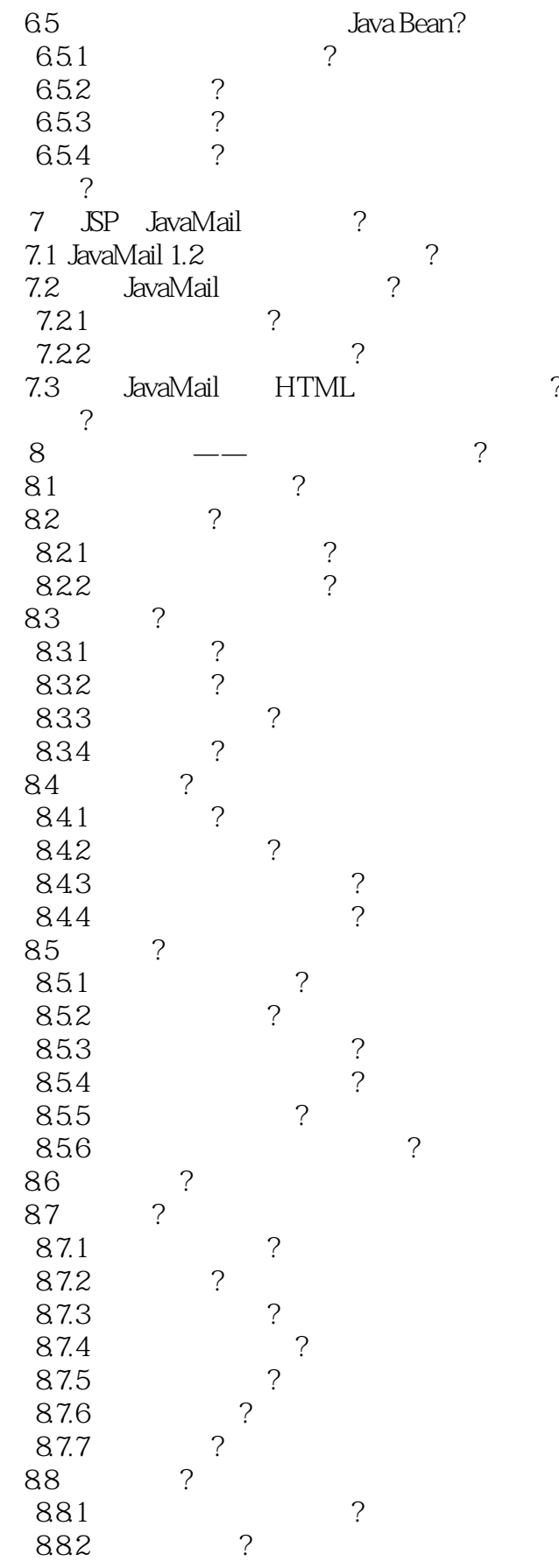

 $<<$ 

8.83 a  $884$  /  $?$ 885 a 小结? Java API? A Java API?<br>B JSP ?

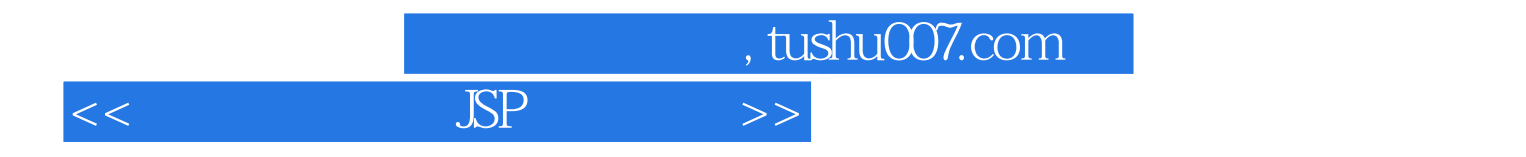

本站所提供下载的PDF图书仅提供预览和简介,请支持正版图书。

更多资源请访问:http://www.tushu007.com